**M A R I A HELENOWSKA-PESCHKE Zakład Technik Wizualnych Politechnika Gdańska**

# **KOMPUTEROWE WSPOMAGANIE NAUCZANIA KLASYCZNEJ GEOMETRII WYKREŚLNEJ**

**Streszczenie. Grafika komputerowa może służyć jako narzędzie wspomagające nauczanie i przyswajanie sobie tradycyjnych metod geometrii wykreślnej. W artykule przedstawione sa doświadczenia autorki związane z opracowaniem i zastosowaniem wizualizacji komputerowych w procesie edukacji geometrycznej na Politechnice Gdańskiej. Omówione zostały pliki typu script dla programu AutoCAD, generujące przestrzenne ilustracje podstawowych geometrycznych zagadnień.**

# **COMPUTER AIDED TEACHING OF CLASSIC DESCRIPTIVE GEOMETRY**

Summary. Computer graphics could assist teaching and learning traditional methods of **descriptive geometry. The article presents author's experience conected with developing and implementing computer visualizations in the process of geometrical education at the Technical University of Gdańsk. AutoCAD script files generating spatial visualizations of basic geometrical ideas are discussed.**

## **U w agi w stępne**

**Za główne cele nauczania geometrii wykreślnej przyjmuje się rozwijanie umiejętności widzenia przestrzennego i rozwiązywania problemów w trójwymiarowej przestrzeni oraz dostarczenie przyszłemu inżynierowi-projektantowi środka graficznego porozumiewania się używanego w świecie techniki (oba cele są ze sobą ściśle powiązane). Istotą tych kursów geometrii, które skupiają się na nauczaniu posługiwania się systemami CAD, jest zapoznanie studentów z nowym środkiem graficznego operowania trójwymiarowymi obiektami. Wykorzystanie grafik komputerowych jako narzędzia wspomagającego nauczanie i uczenie się tradycyjnych metod geometrii wykreślnej służy realizacji celu pierwszego (K. Suzuki, Proceedings of 6th ICECGDG, Tokyo, 1994).**

**Zastosowanie grafik komputerowych w dydaktyce tradycyjnej geometrii wykreślnej nie jest tak powszechne jak na przykład w nauczaniu projektowania czy rysunku technicznego. Przeszkody stanowią ograniczenia finansowo-sprzętowe i ograniczenia godzinowe przedmiotu oraz brak specjalistycznych komercyjnych programów komputerowych (uczenie tradycyjnych manualnych technik konstrukcyjnych za pomocą dostępnych programów typu CAD jest trudne i skuteczność tego rodzaju działań nie jest konkurencyjna w stosunku do rysunku ręcznego).**

**Grafiki komputerowe wnoszą do procesu nauczania nowe jakościowo sposoby wizualizacji tworów przestrzennych, które w znaczny sposób aktywizują widzenie przestrzenne. Edytory graficzne umożliwiają bowiem:**

**a) generowanie obrazów o różnym stopniu abstrakcji - od łatwego do odczytania fotorealistycznego obrazu bryły trójwymiarowej poprzez jej widok aksonometryczny do rzutów prostokątnych,**

**b) obrót całego tworu przestrzennego jako bryły sztywnej o dowolny kąt, co umożliwia wykorzystanie kinetycznego efektu głębokości (figura, która wygląda płasko, gdy jest nieruchoma, nabiera trzeciego wymiaru, gdy się obraca),**

**c) zm iany ekspozycji bryły 3W w widoku aksonometrycznym I perspektywie,**

**d) manipulacje na obiektach trójwymiarowych trudne do demonstrowania na modelach fizycznych takie jak: sumowanie, odejmowanie, przekroje,**

**e) symulację wielu cech rzeczywistych obiektów (perspektywa linearna, atmosferyczna, cienie).**

**Badania prowadzone w Królewskim Instytucie Techniki w Sztokholmie wskazują na dużą skuteczność wymienionych środków w rozwijaniu wyobraźni przestrzennej i kształtowaniu intuicji dotyczącej związków przestrzennych (A. Folkeson, I. Kaljura, Proceedlngs of 4th ICECGDG, Miami, 1990).**

## Uwagi dotyczące animacji komputerowych

**Tworzenie programów dydaktycznych na podstawie grafik komputerowych i ich wykorzystanie w procesie nauczania stawia wiele problemów natury dydaktyczno-metodycznej. Najistotniejsze z nich to:**

**1. Określenie szczegółowo celów I dobór treści do prezentacji.**

**2. Dobranie środków graficznych i charakteru programów do prezentowania treści.**

**3. W yznaczenie prezentacjom miejsca w czasie zajęć i zapewnienia studentom materiału powtórzeniowego.**

**4. Rozpoznanie wymagań technicznych i form organizacji pokazów.**

### 1. Określenie szczegółowo celów i dobór treści do prezentacji

**Dobór treści do animacji jest ściśle związany z założonym celem metodycznym, którym obok wizualnej stymulacji jest kształtowanie umiejętności logicznego myślenia w odniesieniu do przestrzeni i nawyku myślowego planowania toku postępowania przy budowaniu rozwiązania problemu.** **W bieżącym roku akademickim opracowano (i wykorzystano w procesie nauczania) następujące zagadnienia:**

**- podstawowe założenia rzutów Monge'a, transformacje,**

**- elementy geometrii cieni,**

**-g e o m e trię dachów.**

**Często zetknięcie z geometrią trójwymiarową rodzi przekonanie: "skoro nie widzę przestrzennie, nie jestem w stanie tego zrozumieć", co z kolei wywołuje stres rzutujący na stosunek do tego specyficznego przedmiotu i w konsekwencji na efekty nauczania. Komputerowa wizualizacja założeń prostokątnych rzutów Monge'a ilustruje w pseudotrójwymiarowym widoku zasadę otrzymywania obrazów elementów trójwymiarowej przestrzeni na dwuwymiarowych rzutniach - punktu na dwóch i więcej rzutniach, prostej w położeniu dowolnym i położeniach charakterystycznych, płaszczyzny. Grafika komputerowa przedstawiająca te skądinąd proste układy 3W aktywizuje wyobraźnię, co jest ważne zwłaszcza dla tych studentów, dla których geometria trójwymiarowa jest nowym doświadczeniem.**

**Kolejność ilustracji jest zgodna z instrukcją prowadzoną metodą tradycyjną kredą na tablicy. Odwzorowanie elementu na rzutni powstaje z zadanej w wirtualnej przestrzeni komputera sytuacji przestrzennej "na oczach" studentów. W widoku aksonometrycznym przez przyjęty w pierwszej**

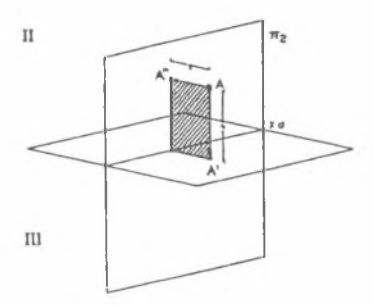

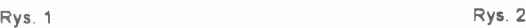

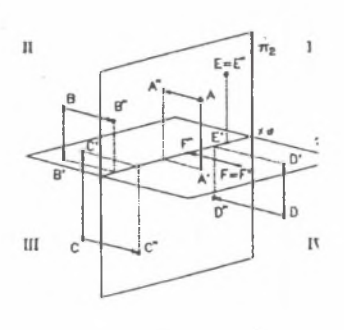

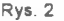

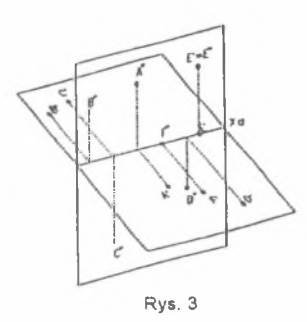

**ćwiartce przestrzeni punkt kolejno przechodzą promienie rzutujące, które padając na rzutnie wyznaczają obrazy tego punktu (rys. 1).**

**Obrót rzutni o kąt prosty umożliwia przejście do rozwiniętego układu rzutni, a zmiana punktu widzenia - widoku - daje w efekcie "płaski" rysunek przedstawiający rzuty prostokątne punktu. Powyższa procedura powtarza się dla punktów znajdujących się w pozostałych ćwiartkach przestrzeni i na rzutniach (rys. 2, 3). Elementem sprawdzającym zrozumienie**

**odwzorowania jest ilustracja restytucji położenia punktu w przestrzeni na podstawie jego rzutów. Ilustrując tworzenie obrazów punktu na trzecią i czwartą rzutnię pokazano w animacji tworzenie punktu, a następnie obroty poszczególnych rzutni (rys. 4, 5).**

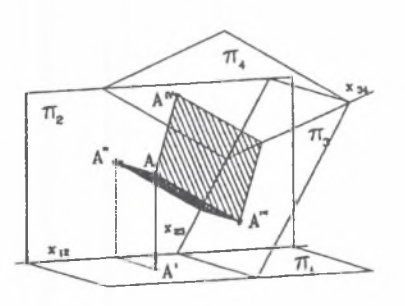

Rys. 4 Rys. 5

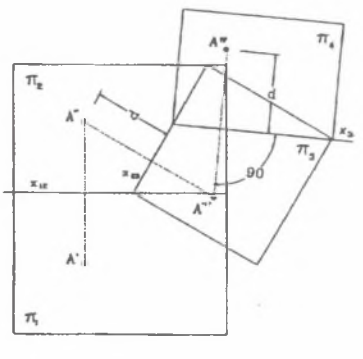

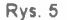

**do Podobnie dla prostych I płaszczyzn najpierw pokazano w pseudotrójwymiarowym, łatwym do odczytania widoku, tworzenie obrazów na rzutniach (rys. 6 , 7), a następnie zilustrowano przejście obrazów tych elementów w rozwiniętym układzie rzutni (rys. 8).**

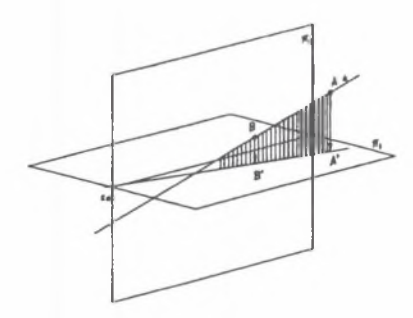

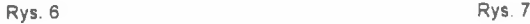

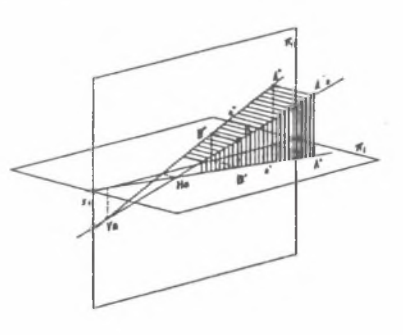

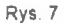

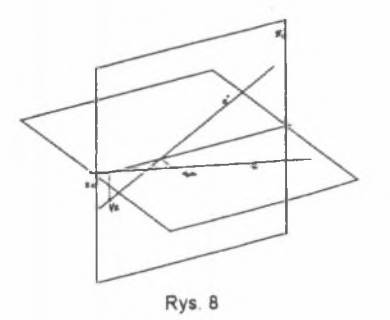

**Program dydaktyczny dotyczący geometrii cieni, będącej ważnym elementem edukacji architektonicznej, służy wyrobieniu nawyku myślowej wizualizacji związków przestrzennych w trakcie konstruowania rozwiązania problemu. Instrukcja komputerowa dotyczy nie tyle kolejności powstawania linii i punktów na rysunku, ile dokonywanych w przestrzeni procedur leżących u podstaw rozwiązywania zadania. Stosunkowo łatwy do wygenerowania komputerowy widok akso-**

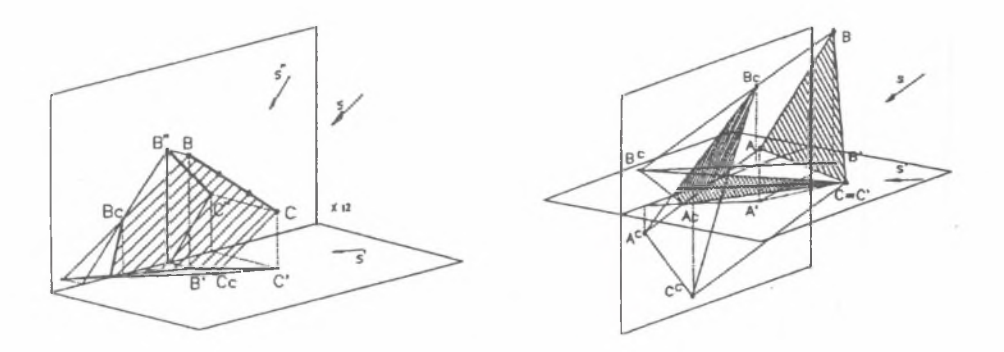

Rys. 9 Rys. 10

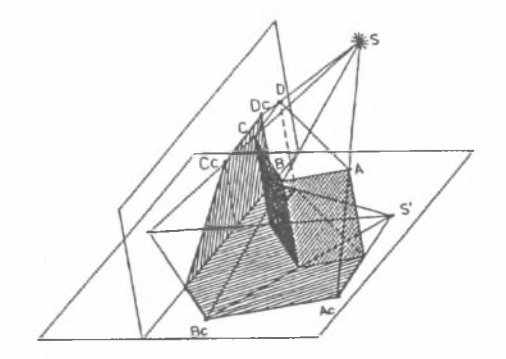

Rys. 11

**nometryczny ilustruje związki przestrzenne, dzięki czemu złożone konstrukcje przestają być abstrakcyjnymi koncepcjami na papierze. Zdarza się bowiem, że student nie potrafi wytłumaczyć własnego poprawnego rozwiązania (stosując rysunkowe metody rozwiązywania problemów przestrzennych studenci muszą odwoływać się w wyobraźni do sytuacji przestrzennej, towarzyszącej kolejnym etapom konstrukcji). Przykłady geometrycznych problemów o różnym stopniu trudności wyznaczenie cienia rzuconego punktu, odcinka, wielokąta, wlelościanu (rys. 9, 10, 11) - stanowią wprowadzenie do klasycznych technik konstrukcyjnych.**

**Program przedstawiający geometrię dachów Ilustruje kolejne etapy konstrukcji manualnej (przyjęcie wielokąta okapu, określenie kierunków spływu wody, wyznaczenie kształtu połaci, wysokości punktów węzłowych) oraz umożliwia sprawdzenie w widoku aksonometrycznym poprawności rozwiązania i ocenę estetyki bryły architektonicznej (rys. 12,13).**

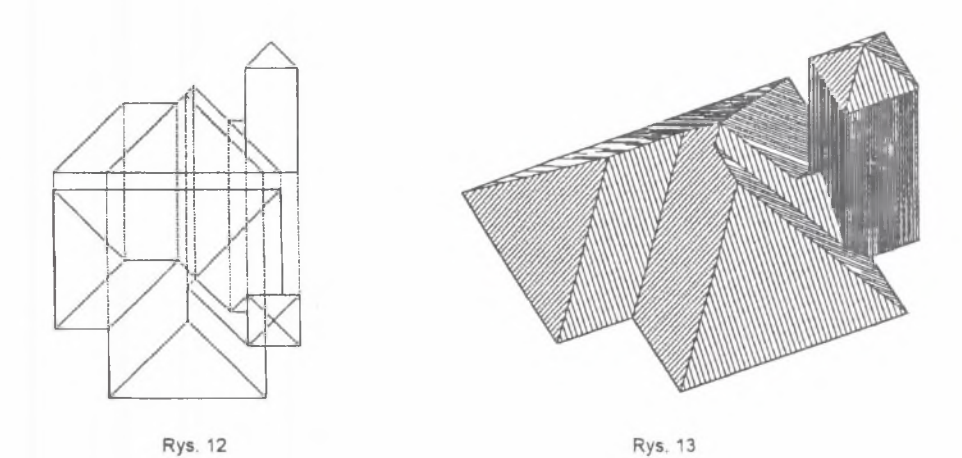

#### **2. D obranie środków graficznych i charakteru program ów do prezentowanych treści**

**Animacje komputerowe są tworzone przez pliki typu script, realizowane przez program AutoCAD wersja 12. Ilustracja komputerowa nie wykorzystuje możliwości automatycznego generowania rozwiązań za pomocą komend systemowych, ale buduje rozwiązanie krok po kroku jak w metodzie tradycyjnej.**

Pliki typu script umożliwiają dokonywanie zmian – w scenariuszu gotowej prezentacji – dotyczą**cych kolejności wprowadzanych elementów, sposobu ich rysowania i wyróżniania (szraf, zmiana koloru, podświetlenie), wyboru najkorzystniejszej ekspozycji i sposobu opisu elementów jak również dostosowanie do potrzeb tempa prezentacji. Komputerowo generowany rysunek tworzony na wielu warstwach narasta stopniowo i zawiera tylko te linie, które są pożądane w danym etapie konstrukcji.**

**Korzystanie z przygotowanego pliku tekstowego wymaga od użytkownika jedynie podstawowej** znajomości obsługi komputera i programu AutoCAD. Wciśnięcie klawisza "pause" zatrzymuje pokaz, a uruchomienie następuje po wciśnięciu klawisza "enter". Natomiast ingerencja w scenariusz animacji **w trakcie prezentacji wymaga dobrej znajomości realizowanych przez program komend.**

# **3. W yznaczenie prezentacjom m iejsca w czasie zajęć i zapew nienie studentom m ateriału po w tórzeniow ego**

**Zależnie od koncepcji metodycznej osób prowadzących przedmiot pokazy miały charakter. 1) materiału ilustrującego związki przestrzenne omówionych uprzednio w sposób tradycyjny (kreda, tablica) partii materiału - uaktywnienie wyobraźni przestrzennej,**

**2 ) materiału powtórzeniowego - utrwalenie wiadomości, lepszy punkt wyjścia do wprowadzenia nowych zagadnień,**

**3) materiału do konsultacji lub samokształcenia - do indywidualnego wykorzystania przez studentów.**

#### **4. R ozpoznanie w ym agań technicznych i form organizacji pokazów**

Wymagania sprzętowe pokazów animacji komputerowej: komputer o procesorze 386, 4MB **pamięci, karta graficzna Super VGA, rzutnik obrazu, ekran ścienny.**

**Pokazy odbywały się podczas wykładów w audytorium (ok. 140 słuchaczy) i w mniejszych salach w ramach ćwiczeń audytoryjnych. Obraz na ekranie ściennym (w zaciemnionej sali) rzucany bezpośrednio z komputera miał wymiary 1,5 m na 1,5 m.**

**Osoba omawiająca ilustracje była wspomagana przez asystenta obsługującego sprzęt elektroniczny i dopasowującego tempo pokazu do prowadzonego komentarza.**

### **W nioski**

**W nieformalnych wypowiedziach pokazy były generalnie pozytywnie oceniane przez studentów i cieszyły się dużym zainteresowaniem. Wykorzystanie grafik komputerowych umożliwiło nową jakościowo wizualizację wybranych zagadnień (tradycyjnie prowadzona instrukcja odbywa się głównie w oparciu o rzuty prostokątne), co w dużym stopniu ułatwiło .zobaczenie' związków przestrzennych zwłaszcza tym studentom, dla których geometria trójwymiarowa jest nowym doświadczeniem.**

**Użycie pakietów graficznych umożliwia obok wizualnej stymulacji zapoznanie bierne studentów z komercyjnymi programami, z którymi z dużym prawdopodobieństwem spotkają się w praktyce zawodowej. Bezpośrednia praca na komputerach wymagałaby poświęcenia stosunkowo dużej ilości czasu na zaznajomienie studentów z obsługą programów w stosunku do czasu poświęconego na naukę geometrii 3W .**

**Doświadczenia z wykorzystaniem grafik komputerowych wskazują na celowość stworzenia wizualizacji bardziej złożonych geometrycznie zagadnień (sumowanie, odejmowanie brył, zagadnienia geometrii drogi Itd.) przy użyciu podobnych i bogatszych środków animacji (wykorzystanie programu 3D Studio).**

**Autorka pragnie podziękować pani dr Annie Błach oraz pani dr Ludmile Czech za udostępnienie materiałów z IC EC G D G oraz pani mgr inż. Halinie Wysockiej za znaczącą pomoc w opracowaniu grafik komputerowych.**

### **Literatura**

- **[1] Proceedings of 5th ICECGDG,**
- **[2] Proceedings of 6 th ICECGDG,**
- [3] KURDZIEL J., SKROBACKI Z.: "Modyfikacje systemu AutoCad do wybranych celów dydakty**cznych' , Mat. Konf., Wista, 1994.**

### **A bstract**

**The main aim of the article is to present the aspects of using 3D CAD visualization capabilities in terms of didactical purposes. Computer graphics is implemented to engineering education in many ways. It also assists the process of teaching and learning at the traditional descriptive geometry courses. Visualization capabilities of 3D CAD programs enable to display 3D objects on different abstraction levels, to rotate them and to do other manipulations difficult to demonstrate on real models. AutoCad script files generating spatial visualizations of basic geometrical ideas have been developed by the author. The article deals with methodological and pedagogical problems concerning the issues and the aims for computer visualizations, graphics means, repetitive materials and the organization of the prezentations. Discussed animations were used in the last academic year at the Technical University of Gdarisk. The author's conclusion is that computer visualizations help to develop spatial comprehension of geometrical procedures as well as enhance students' visualization skill.**